```
+++ b/CONTRIBUTE
```
 $@@ -7,11 +7,14 @@ or run the shell command 'info ''(em^-)$ acs)Contributing"'.)

```
** The Emacs repository
```
Emacs development uses Git on Savannah for its main P repository.

-Brie<mark>f</mark>ly, the following shell commands build and run **Emacs from scratch:** 

+To configure Git for Emacs development, you can run sthe following:

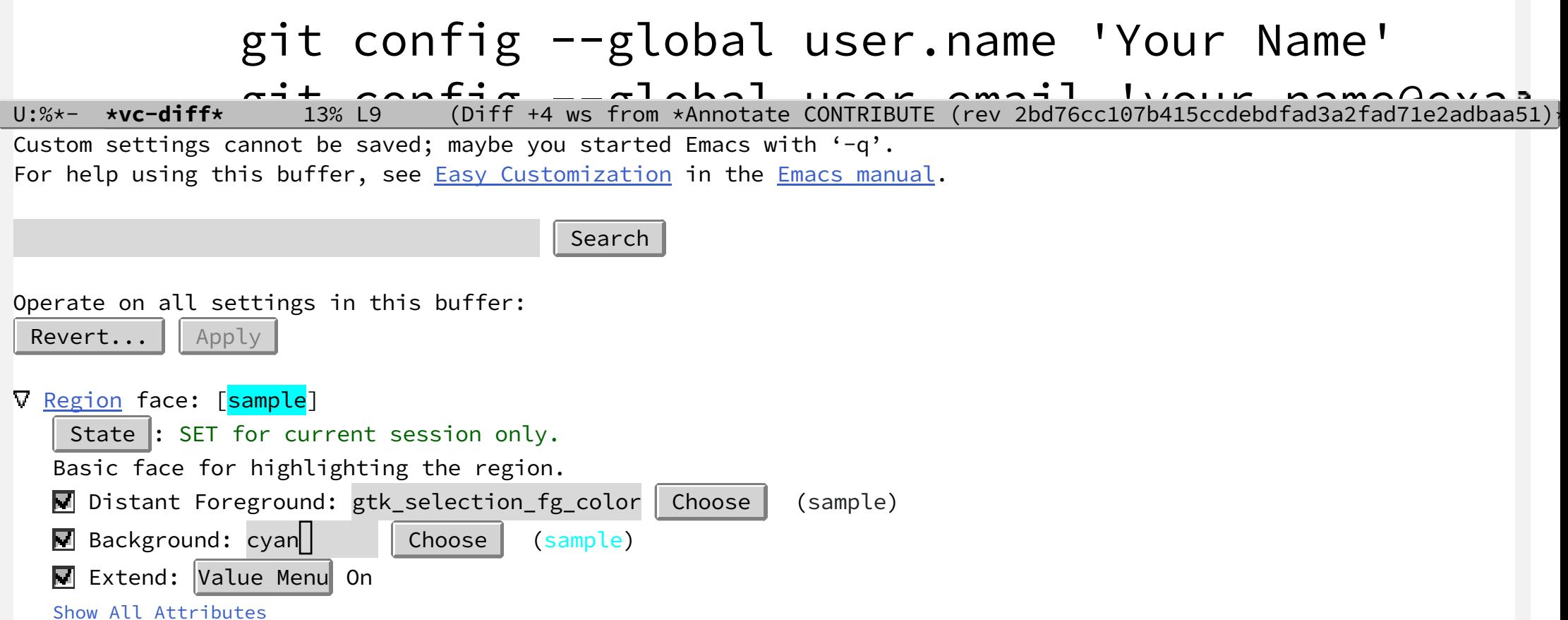